## **How To Download Photoshop Cs NEW!**

Installing Adobe Photoshop is relatively easy and can be done in a few simple steps. First, go to Adobe's website and select the version of Photoshop that you want to install. Once you have the download, open the file and follow the on-screen instructions. Once the installation is complete, you need to crack Adobe Photoshop. To do this, you need to download a crack for the version of Photoshop you want to use. Once you have the crack, open the file and follow the instructions to apply the crack. After the crack is applied, you can start using Adobe Photoshop. Be sure to back up your files since cracking software can be risky. With these simple steps, you can install and crack Adobe Photoshop.

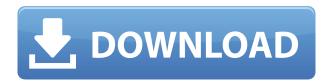

Photoshop CC 2018 has several new and improved tools to crank out your own masterpieces. You can use the GPU-optimized Tagged Images, which shrink video and daily photos in real time. You can edit up to six photos at once to make a video. You can showcase your new projects in the new presentation mode, which allows you to convert your favorite PBR channels into a 1-bit color format to print your poster. Hi all, thanks for your great advice. I was lucky and had a free machine to test on. When I upgraded to this LR version on one machine, performance was the issue. The computer was very lightly loaded. We do have some fairly large projects and a lot of large files are being done and I was afraid of running faster than usual. But I was pleasantly

surprised to note that this version is noticably faster. I think updating to the latest driver

Regards,

would be the best of all.

Loherz It seems that many people had trouble with the performance during the update and I'm currently quite busy with such an issue. I will do my best to finish quickly so that I do not have to restart my computer. Nevertheless, I did all of my profiling and reduced the size of the library and presets folder to 0.5 MB. I'm still working on the issue. Please do not use trial versions of photoshop, especially not the latest one. I added a "Partial Review" feature so that you can select a folder or a set of folders. And all your settings are saved. Hi,

Any information on the performance slowdown? I took the time to downgrade to 4.3 as I wasn't having a problem, but I may need to just wait until 5.5 refresh. I removed all of my plugins, but it never went as smooth as I thought. Adobe, you're killing me! Regards,

Allen Peacock

## Adobe Photoshop Download free Activation Code Serial Key X64 {{ lAtest release }} 2023

The Adobe Creative Suite enables everyone to express him or herself as an individual and bring their inner artist, videographer, writer or designer to life. It allows everyone to be creative, to make something out of nothing. This means that you no longer have to be a professional to experience this power. And this is the reason why the future belongs to anyone who wants to create, anyone who wants to be creative. You can bring your individual style to life on your desktop. And this means that a desktop computer no longer has to work as a professional tool. The Adobe Creative Cloud enables every person to make their dream come true. From the moment a user opens the application the screen is also a creative tool for all. Instead of a professional artist, photographer, videographer, or writer, you've become a creator of your own dream. This is creating your own future. It's really important to us. With the Creative Cloud, you can make your art easier and faster, whether you're a beginner or an expert. You'll get pro-level tools and powerful features for graphic design, web design, video editing and photography. Plus, you can customize your experience to fit your needs and budget. And with a one-month subscription, your software downloads to all your devices, and all your edits stay with you. Sign up for a free trial, or if you already have a Creative Cloud membership, try the free trial. What is Photoshop Camera? Photoshop Camera enables you to capture images or videos with a professional-grade editing application in your browser. Right from the first press of the shutter button, you can start editing and enhancing your shot as you're already shooting. The ability to access Photoshop Camera after the fact means that you can capture —and share—the perfect shot the moment it happens. And with the one-click editing capability of Photoshop Camera, you're now able to edit a great photo right from its capture. e3d0a04c9c

## Download Adobe PhotoshopHack Serial Number [32|64bit] 2023

Elements is a huge shift in direction when it comes to Elements, with even more powerful features and tools. The program also has the usual array of photo-editing shortcuts at its disposal, such as the ability to guickly create a color ramp and colorize a photo. Elements powers Adobe's smart selection tools and can even replace an entire crowd with a single person, almost effortlessly. In general, it's a smarter, faster way of working with your photos, and is a useful, if not essential, upgrade for anyone thinking about ditching their dedicated photo editing software. In 2019, Adobe made its first-ever foray into virtual reality recording, human-assisted rendering, with its original cameraman, Marko Tadić. We're not talking about terrifyingly realistic, high-fidelity photo-manipulation tools here, but a new format for high-quality, ultra-high-resolution VR videos. Currently, every connected device has the power of Photoshop built into it. Photoshop is easy to use with a simple learning curve and can be used on all devices, from a smartphone to a Mac, computer, or table. Finally, Adobe has released the consumer version of its mighty Photoshop desktop to the masses. The updated desktop edition of Photoship allows you to easily create and manipulate designs online. Photo + is a brand-new collection of tools and features that let you edit your photos like the pros, including stitching, retouching & composition, and more. New features include an updated Retouch menu, a new Layout menu, and more. Photo + is built directly into Photoshop CS6, the free consumer version of Photoshop.

photoshop cs 2016 download photoshop cs2 free download adobe photoshop cs3 oil painting plugin free download photoshop 7.0 cs download adobe photoshop cs3 free download extended adobe photoshop cs with imageready cs download adobe photoshop cs6 kostenlos download deutsch vollversion photoshop cs6 kaise download kare photoshop cs6 kostenlos download deutsch vollversion adobe photoshop cs keygen download

The Edit Link is used to open any other product in Adobe and it is also used as a part of the feature called as Bridge Edit. The Adobe Premiere Rush CC 2018 has the Edit Linking feature, which is used to open the content in the other editor. These two features are a set of intelligent models for making the work easier by searching for different formats. The software is compatible with all the major operating systems like windows, Mac, and Linux. It supports an amazing platform called Photoshop Mobile, which can be used to edit any kind of content on any kind of mobile devices. It has various features to edit, but it took some time to learn those. If you are a beginner, you can go through some of the tutorials available online. Photoshop can be used to perform various tasks. It can be used by amateurs and professionals for various purposes. This software allows professionals to create a masterpiece, but it will be a lot easier and simpler if you are a beginner. It also provides many essential features that simplifies various complex tasks. In this software, you have the ability to edit your photos or videos. The best thing is that you can save your photos in the best possible quality. The editing software from Adobe is one of the most famous command

and editing editors in the world. This software has become quite famous as its features considerably differed and it is even in competition. The latest version is tentatively called as Photoshop CC 2018. Due to lots of modifications, it is a loved command-line software among professionals. It is a Microsoft Windows-based software and each of the latest versions are compatible with the Windows. Users are having some problems with the compatibility of RTAS presets that are compatible with the latest version. But it is here to stay, and thus it can't be ignored. The latest version is composed of lots of modifications and upgradations. Here, the best part is that the new users are capable of editing, making the best out of their creativity. This software is available for both Windows and Mac, and the Mac version has all the latest versions of Photoshop.

Adobe Photoshop is a professional-level image editing software that is aimed to give more control over graphics editing as compared to the Elements version. While Elements is not as powerful as Photoshop, its features are aimed to make image editing easy and intuitive for all the users. This latest version introduces the unique features in Elements, including the new abilities like AI and Smart Sharpen. While Photoshop has a touch screen control now, which makes it user-friendly. It is recommended to use the touch screen control when editing the photos. This program is a great and easy tool for enhancing images videos. When you use it, you will find yourself editing and retouching your photos and videos in the desired manner with ease and without any professional knowledge. It also has intuitive user interface which makes it easy to learn and explore. Interface is what makes this software awesome. Though both the Adobe Photoshop and Elements have similar features and performance, interface is the major difference. Elements on the other hand is designed to make editing of photos and clips easier. Both the applications, however, have similar toolsets. Adobe Photoshop is a Windows desktop-based photo editing application developed by Adobe. Adobe Photoshop is the original creative tool that has been the industry standard. The latest features will help you to create stunning images and graphics for websites. Adobe Acrobat Action is a new way to help customers easily add a visual effect to a PDF document. With just a few simple steps, you can add an existing visual effect to any PDF, or create one from scratch. The ability to easily create dynamic graphical elements for a PDF opens up a whole new world of opportunities for designing the perfect PDF.

https://zeno.fm/radio/windows-7-extreme-edition-r1-64-bit-edition-serial-key-keygen

https://zeno.fm/radio/wondershare-dr-fone-crack

https://zeno.fm/radio/flight1-flight-1-crack-cracker-wrapper-and-key-files-hack-tool-free-download

https://zeno.fm/radio/maltego-3-license-key

https://zeno.fm/radio/synology-surveillance-station-license-crack-23

https://zeno.fm/radio/carmesgifextractordownload

https://zeno.fm/radio/ntlite-1-9-0-7330-crack-with-activation-key-full-free-download-2020

Adobe Photoshop is one of the most comprehensive tools designed for the professional market. And if you are new to this tool, there are tons of great learning guides that will teach you everything you need to know about it. If you would like to learn more, then this

book will help you to achieve your best of the photo editing that is done today through Photoshop. There is lots of important subject matter covered in the book and you can even take full advantage of the videos and PDF lessons for free online. If you have some time to spare, then you can type what you want and press enter to search in the book. You can also access the PDF lessons and read what each page has to offer within the book. You can also download the book and turn on the screen reader where you can take notes while you read. Adobe Photoshop is the best among the photo editing software manufacturers. And if your intention is to discover all the benefits of using this tool then this book is most worthy and eligible option for you. With the introduction of Camera Lens in Ps CS7, it has made editing easier for the users to correct the images. It is a new controller that has its own functions. Below is a list of all the features of Camera Lens:

- Adjust Lens Opacity
- Adjust Lens Strength
- Adjust Lens Distortion
- Adjust Lens Vignette
- Adjust a Lens Angle
- Adjust Lens Focal Point
- Adjust Lens Focus
- Adjust Lens Flat
- Adjust Lens Zoom
- Adjust Lens Correction

 $\underline{https://bdmentors.org/2023/01/03/free-download-adobe-photoshop-free-full-version-repack/}$ 

http://adomemorial.com/2023/01/02/download-adobe-photoshop-2021-32-bit-top/

https://swisshtechnologies.com/download-adobe-photoshop-apk-for-windows-10-exclusive/

https://doglegleft.tv/wp-content/uploads/swelas.pdf

https://eneohii.com/wp-content/uploads/2023/01/Photoshop-Download-Crackeado-64-Bits-2020-NEW.pdf

 $\underline{https://psychomotorsports.com/snowmobiles/100517-adobe-photoshop-7-0-online-free-download-\_verified / \\$ 

https://mentorus.pl/download-neural-filters-photoshop-2020-upd/

 $\frac{https://projfutr.org/wp-content/uploads/2023/01/Download-free-Adobe-Photoshop-CRACK-upDated-2023.pdf}{}$ 

 $\underline{https://www.scoutgambia.org/free-download-photoshop-cs3-portable-full-version-exclusive/}$ 

https://www.place-corner.com/gradient-color-download-for-photoshop-work/

http://healthfidge.com/download-photoshop-cs6-full-crack-2020-best/

https://xvrcade.com/index.php/2023/01/02/adobe-photoshop-free-download-in-laptop-hot/

 $\underline{https://one morelure.com/hard-baits/crankbaits/download-photoshop-cc-2019-torrent-activation-code-with-licence-key-last-release-2023/$ 

 $\frac{https://countrylifecountrywife.com/adobe-photoshop-cc-download-free-with-full-keygen-with-license-country-license-country-$ 

https://insidewallstreet.org/wp-content/uploads/2023/01/brasak.pdf

http://www.cpakamal.com/photoshop-7-0-noise-filter-download-verified/

https://www.articlemarketingitaliano.it/wp-content/uploads/2023/01/ollhea.pdf

https://www.ocacp.com/wp-content/uploads/2023/01/leigleti.pdf

https://ident.by/download-photoshop-2022-version-23-1-1-keygen-with-registration-code-2022/

 $\frac{https://eneohii.com/wp-content/uploads/2023/01/Download-Adobe-Photoshop-New-Version-For-Windows-10-TOP.pdf}{}\\$ 

https://prayersonline.org/wp-content/uploads/2023/01/latrsan.pdf

https://entrelink.hk/uncategorized/gradient-photoshop-2020-free-download- hot /

https://madeinamericabest.com/telugu-fonts-free-download-for-photoshop-exclusive/

 $\frac{https://parupadi.com/wp-content/uploads/2023/01/Photoshop-CS5-Download-Crack-Licence-Key-WIN-MAC-3264bit-lAtest-versIon-2023.pdf$ 

 $\underline{https://shalamonduke.com/adobe-photoshop-2021-version-22-3-1-download-free-serial-key-activation-lifetime-release-2023/$ 

http://kalibatacitymurah.com/2023/01/02/download-adobe-photoshop-android-best/

https://finnababilejo.fi/wp-content/uploads/2023/01/delscour.pdf

https://mybusinessplaces.com/wp-content/uploads/2023/01/Download-Adobe-Photoshop-Elements-Free-Full-Version-HOT.pdf

https://interiorideas.org/photoshop-2021-version-22-4-keygen-full-version-x32-64-latest-2022/

https://fotofables.com/adobe-photoshop-online-free-download-filehippo-top/

https://www.skiplace.it/wp-content/uploads/2023/01/tadweth.pdf

http://www.bigislandltr.com/wp-content/uploads/2023/01/cheharm.pdf

https://teenmemorywall.com/wp-content/uploads/2023/01/benewend.pdf

http://www.interprys.it/?p=87140

https://www.simonpeter-hidroponik.com/wp-content/uploads/2023/01/markzire.pdf

https://almet-sale.ru/wp-content/uploads/2023/01/download-adobe-photoshop-cs2-gratis-full-version-install.pdf

https://vape.tv/wp-content/uploads/2023/01/edwfair.pdf

 $\frac{https://hyenanewsbreak.com/adobe-photoshop-obtain-free-license-code-keygen-latest-launch-2023/https://earthoceanandairtravel.com/2023/01/02/adobe-photoshop-2021-version-22-4-download-hacked-win-mac-3264bit-update-2023/https://earthoceanandairtravel.com/2023/01/02/adobe-photoshop-2021-version-22-4-download-hacked-win-mac-3264bit-update-2023/https://earthoceanandairtravel.com/2023/01/02/adobe-photoshop-2021-version-22-4-download-hacked-win-mac-3264bit-update-2023/https://earthoceanandairtravel.com/2023/01/02/adobe-photoshop-2021-version-22-4-download-hacked-win-mac-3264bit-update-2023/https://earthoceanandairtravel.com/2023/01/02/adobe-photoshop-2021-version-22-4-download-hacked-win-mac-3264bit-update-2023/https://earthoceanandairtravel.com/2023/01/02/adobe-photoshop-2021-version-22-4-download-hacked-win-mac-3264bit-update-2023/https://earthoceanandairtravel.com/2023/https://earthoceanandairtravel.com/2023/http$ 

https://skilled-space.sfo2.digitaloceanspaces.com/2023/01/ordray.pdf

Photoshop for Photographers (Adobe)

Photoshop: 3 in One on Photoshop and Illustrator (Adobe)

Photoshop Lightroom: Photographers Guide (Adobe)

Photoshop Tricks: The Humanist's Guide (Adobe)

Photoshop: Scaled Text - In Photoshop CS6 (Adobe) Per the Adobe Creative Cloud service agreement:

- If you are an Individual or Student user, you are required to provide a valid Adobe ID. If you don't have an Adobe ID, you can create one at accounts.adobe.com .
- If you are a Team, Project, or Enterprise user, you are required to provide proof of team, project, or customer.

Take advantage of the power of Creative Cloud and the "file association" feature. Photoshop and Photoshop Elements users can automatically open files of the appropriate format. Simply drag the file to the brushes or images section of the Photoshop window, and it will be opened for editing. This is a great start to your Creative Cloud experience. For more information on how to employ the feature, check out Using the File Association Feature . Upgrading to a new OS may change your Photoshop workspace formatting, so make sure to backup your master file before you start to edit. If you use a cloud service like Adobe Stock, your custom workspace format will be applied automatically. Also, if you'd like to learn Photoshop as a complete process, you'll find all of the resources, including links to tutorials, documentation, and help files in the Adobe Learn app: https://learn.adobe.com/ .